## SAP ABAP table TSELFIELDS 01 {HR Forms: Selection Options for Selections}

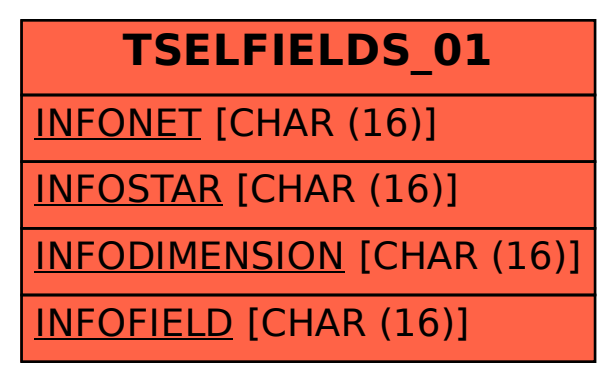